## NJ DDD Self‐Directed Option: New Employer/Individual

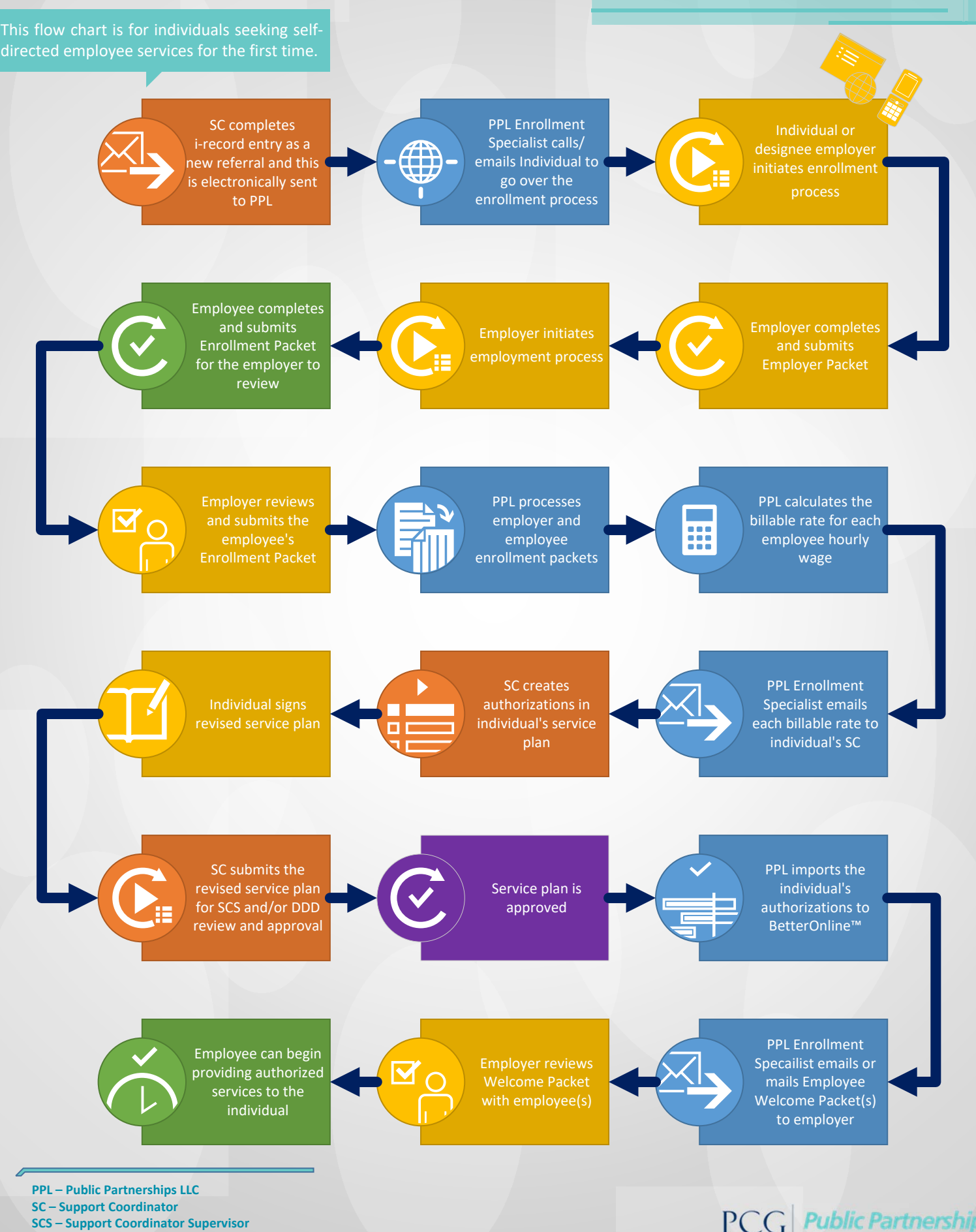

**SCS – Support Coordinator Supervisor DDD – Division of Developmental Disabilities**

**Public Partnerships** Supporting Choice. Managing Cost.